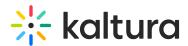

## Kaltura Events Interactive Session Live Room Training Webinar Agenda

Last Modified on 01/16/2023 10:49 am IST

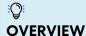

This session is intended for admin users, event organizers, and moderators to introduce them to Kaltura interactive session live room, covering step-by-step how to host the session.

## **Key takeaways**

- What is the Interactive Session Live Room?
- Best practices for using Live Rooms.
- How to successfully prepare, run, and manage a live room?
- Get to know all the interactive and collaborative tools.
- Learn how to moderate attendees.

## **Agenda**

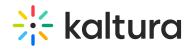

| Topic                                                                                        | Instruction:                                                                                                    |
|----------------------------------------------------------------------------------------------|----------------------------------------------------------------------------------------------------|
| Greeting/ Introduction                                                                       |                                                                                                    |
| Live Room                                                                                    | What is the purpose of this training?                                                                                                    |
| Get started! how to launch<br>the Live Room?                                                 | <ul> <li>Learn how to launch the live room from the event platform.</li> <li>Review the way participants will join the live room via the event platform.</li> </ul> |
|                                                                                              | <ul> <li>Learn how to adjust your devices and set up<br/>your environment.</li> </ul>                                                                               |
| Get ready! Upload files,     manage your playlist                                            | <ul> <li>Learn how to prepare your files and upload them prior to the session.</li> <li>Learn how to utilize the live room playlist.</li> </ul>                     |
| <ul> <li>Make your session interactive!</li> <li>Learn how to use the room tools.</li> </ul> | Get an overview of the room's interactive tools: Whiteboard,     Desktop Sharing, and Recording.                                                                    |
| Tips and tricks!                                                                             | <ul> <li>Review different ideas on how to keep your attendees<br/>engaged.</li> </ul>                                                                               |
| Getting Help / Questions                                                                     | ≣▶                                                                                                    |